**gnss-sdr**

**sudo apt-get install** gnss-sdr

From: <https://niziak.spox.org/wiki/> - **niziak.spox.org**

Permanent link: **<https://niziak.spox.org/wiki/linux:rtl-sdr:sw:gnss-sdr>**

Last update: **2020/11/07 20:16**

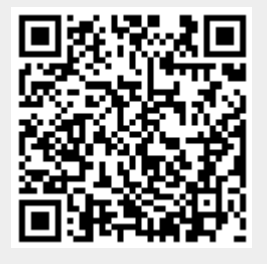